# **Programme : B.Com. Computer Applications (Major)**

#### **w.e.f. AY 2023-24**

# **COURSE STRUCTURE**

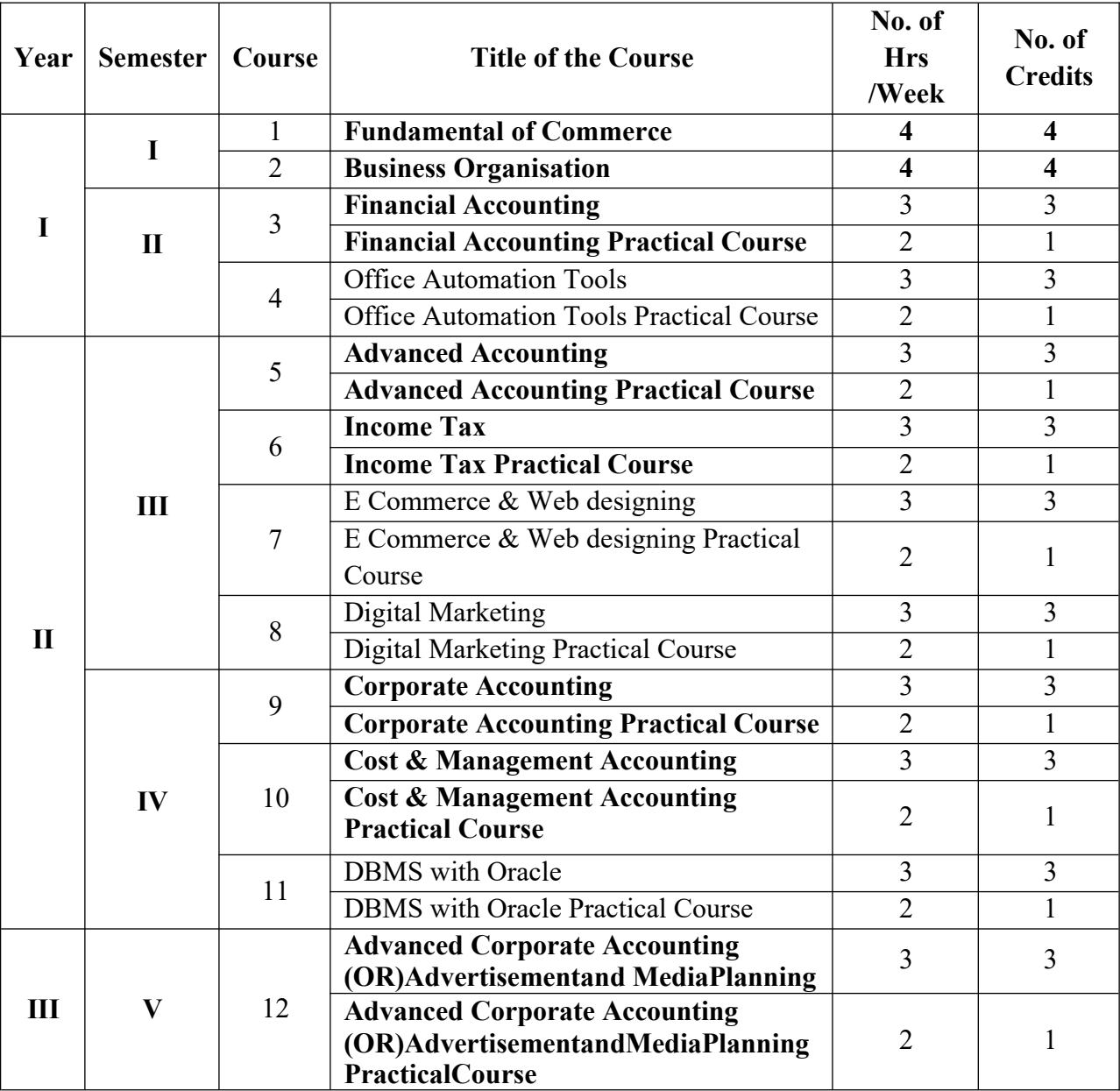

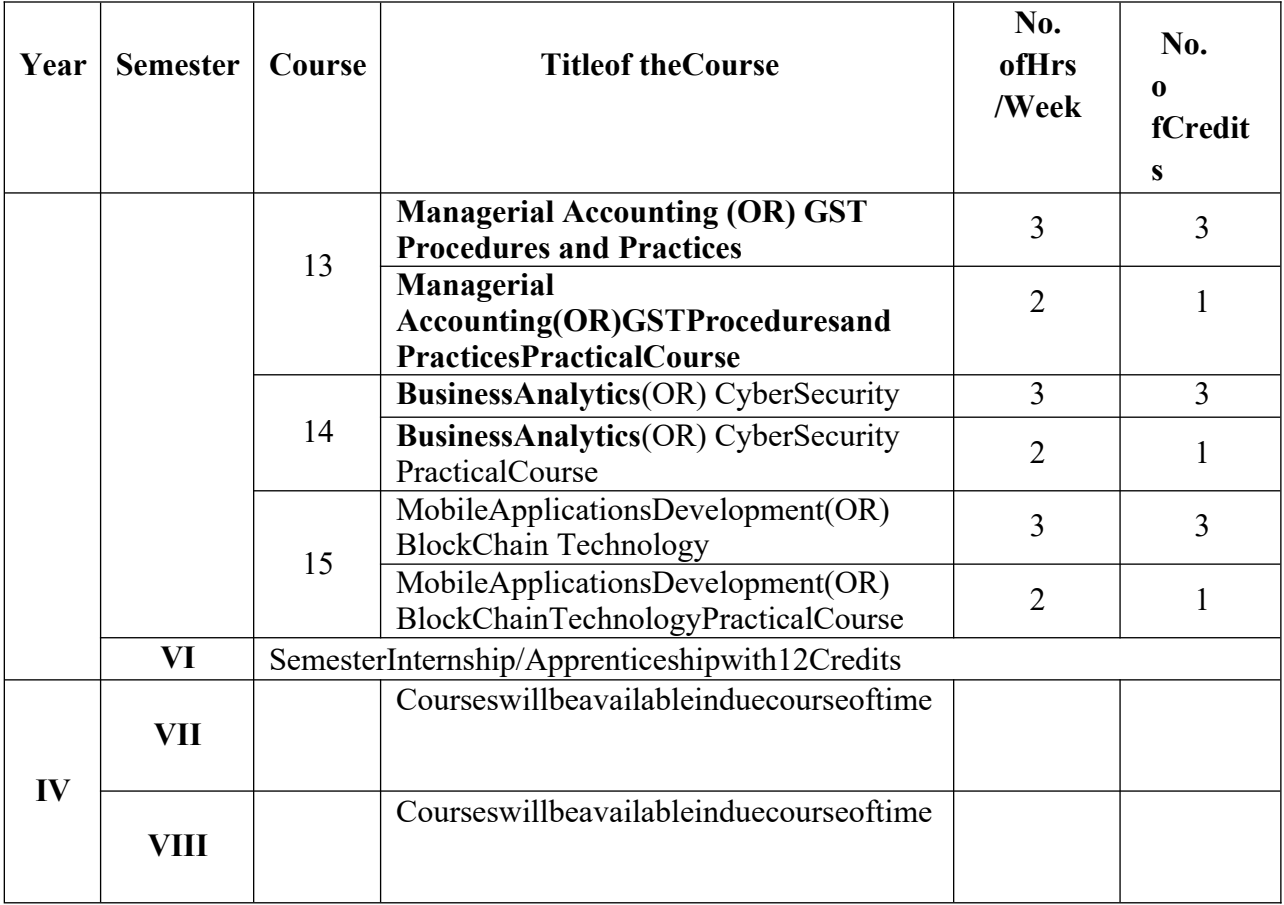

# **B.COM HONOURS (COMPUTER APPLICATIONS) II YEAR - III SEMESTER**

# **SRIVENKATESWARAUNIVERSITY**

# B.COM (COMPUTER APPLICATIONS) – W.E.F. 2024-25

#### SEMESTER – III

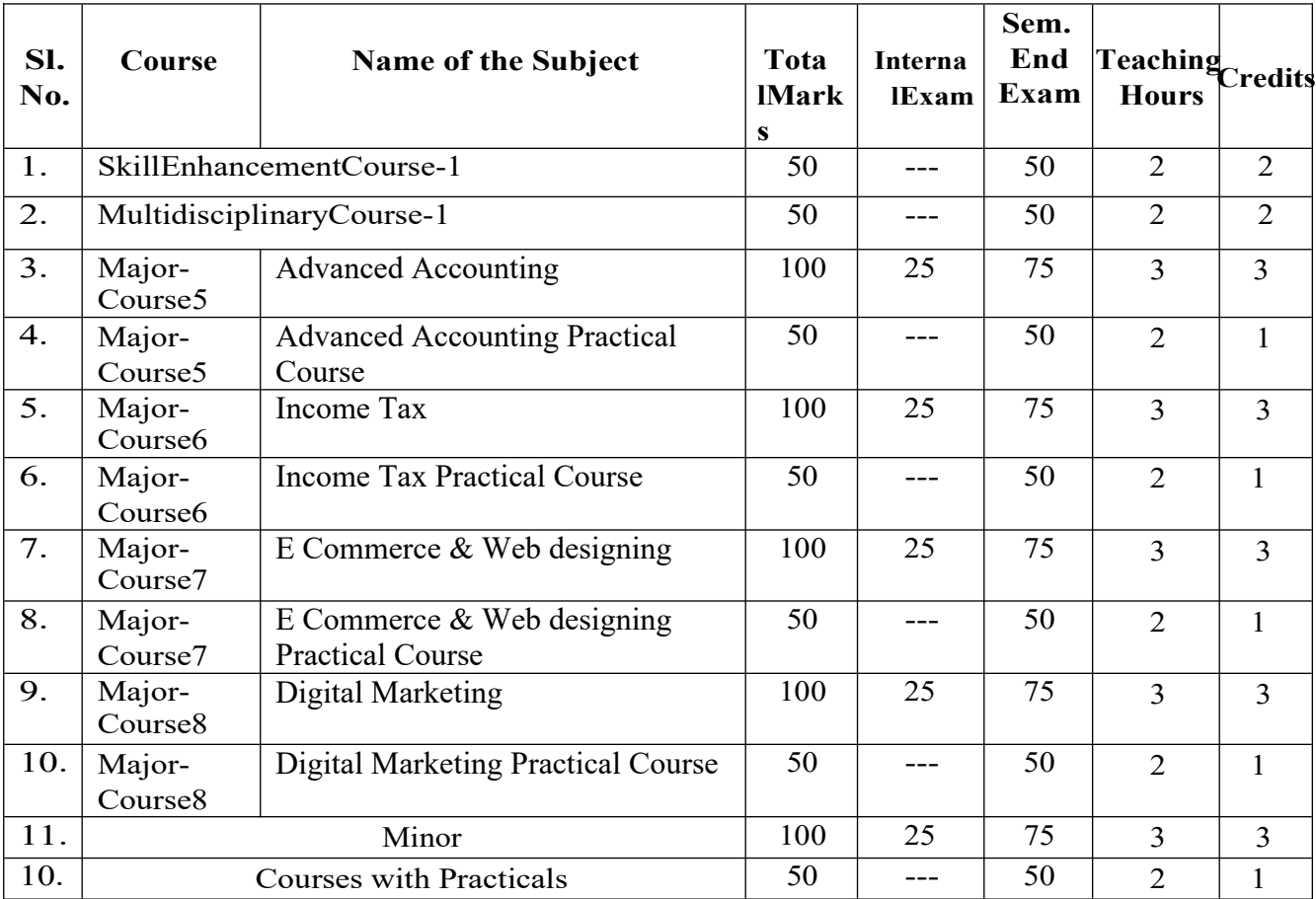

# **SEMESTER – III COURSE 5: ADVANCED ACCOUNTING**

Theory Credits:  $4 \qquad 3 \text{ (Theory)} + 2 \text{ (Practical)} \text{ hrs/week}$ 

#### **Learning Objectives**

The course aims to help learners to acquire conceptual knowledge of Non-Profit Organizations,understandtheaccountingprocedureofsingleentrysystem,hirepurchasesystema ndpartnershipaccounts.

#### **Learning Outcomes:**

At the end of the course*,* the student will ableto;

Understand the concept of Non-profit organizations and its accounting process, Comprehend the concept of single-entry system and preparation of statement of affairs, Familiarize with the legal formalities at the time of dissolution of the firm, Prepare financial statements for partnership firmondissolutionofthefirmandEmploycriticalthinkingskillstounderstandthedifferencebetwe enthe dissolution of the firm and dissolution of partnership.

**Unit 1: Self Balancing System:** Self Balancing – Advantages – Preparation of Debtor's Ledger adjustment account, Creditor's Ledger adjustment account & General Ledger adjustment account (Problems Only)

**Unit 2: Single Entry System:** Features – Differences between Single Entry and Double Entry –Disadvantages of Single Entry- Ascertainment of Profit and Preparation of Statement of Affairs(Problems only).

**Unit 3: Accounting for Non Profit Organizations**: Non Profit Entities- Meaning - Features –Provisions as per Sec 8 - Accounting Process- Distinguish between Receipts and Payments Account and Income and Expenditure Account - Preparation of Income and Expenditure Account and Balance Sheet (Theory and Problems).

**Unit 4: Partnership Accounts-I:** Meaning – Partnership Deed - Fixed and Fluctuating Capitals-Accounting Treatment of Goodwill – Admission, Retirement and Death of a Partner (Problems only).

**Unit 5: Partnership Accounts-II:** Dissolution of a Partnership Firm– Application of Garner v/s Murray Rule in India (When one partner is insolvent) –Insolvency of all Partners (Problems only).

#### **Activities:**

- Quiz Programs
- Problem Solving exercises
- Co-operative learning
- Seminar
- Visita single-entry firm, collect data and Creation of Trial Balance of the firm
- Visit Non-profit organization and collect financial statements
- Visit a partnership firm and collect partnershipdeed
- DebateonGarnerv/sMurrayruleinIndiaandoutsideIndia
- GroupDiscussionson problemsrelatingto topics covered bysyllabus
- Examinations(Scheduledandsurprisetests)on allunits
- CollectdatafromyourcollegeandprepareaReceiptandPaymentAccount,IncomeandEx penditureAccount andBalanceSheet

# **ReferenceBooks:**

- 1. AdvancedAccountancy:TS ReddyandA MurthybyMargham Publications.
- 2. FinancialAccounting:SNMaheswari &SKMaheswaribyVikasPublications.
- 3. PrinciplesandPracticeofAccounting:R.L.Gupta&V.K.Gupta,SultanChand&Sons.
- 4. AdvancedAccountancy: R.L.Gupta&Radhaswamy,SultanChand&Sons..
- 5. Advanced Accountancy:S.N.Maheshwari&V.L.Maheswari,Vikaspublishers.
- 6. Advanced Accountancy: Dr. G.Yogeshwaran,JuliaAllen-PBPPublications.
- 7. Accountancy–III:Tulasian,TataMcGrawHill Co.
- 8. Accountancy–III:S.P.Jain&K.LNarang,KalyaniPublishers.
- 9. Advanced Accounting(IPCC):D.G.Sharma,Tax MannPublications.
- 10. Advanced Accounting:ProfBAmarnadh,SevenHills InternationalPublishers.
- 11. Advanced Accountancy:MShrinivas&KSreelathaReddy,HimalayaPublishers.

#### Model Question Paper 2024-25 With Effect from 2023-24 **SEMESTER – III COURSE 5: ADVANCED ACCOUNTING**

**Time: 3 hrs Max Marks: 75** ---------------------------------------------------------------------------------------------------- **Section A** *Answer any Five of the following* **5 X 3=15 M 1)** Write self-balancing adjusting entries. a. Credit Sales b. Sales returns c. Cash received from debtors **2)** Prepare sales Ledger adjustment account in the Journal Ledger Opening Debtors ₹10,000; Credit sales ₹30,000; Cash received from debtors ₹6000; Bills receivable received ₹ 5000; Bills receivable dishonour ₹1000 **3)** Find out profit from the following data ₹ Capital at the beginning of the year 8,00,000 Drawings during the year 1,80,000 Capital at the end of the year 9,00,000 Capital introduced during the year 50,000 **4)** From the following find out credit purchases Opening Creditors ₹ 6,000; Cash paid to creditors ₹ 8000; Bills payable accepted ₹ 5000; Closing creditors ₹ 9000 **5)** Write short note on Receipts and Payments Account. **6)** Write short note on Income and Expenditure account

- **7)** Calculate Goodwill on the basis of 3 years average profits and 2 years purchase net profits are 2019 ₹ 18,000, 2020 ₹ 20,000 and 2021 ₹ 19,000
- **8)** Fixed and Fluctuating Capitals.
- **9)** Garner Vs Murray Case.
- **10)** A and B were in partnership and agreed to dissolve the partnership firm. They share profits and losses equally. The Total assets are ₹ 80,000, Total Liabilities are ₹50,000. The Asserts realized are ₹ 70,000. Realization expenses are ₹ 2,000. Prepare Realization A/c.

#### **Section - B**

#### **Answer any Five from the following (5 12 = 60 Marks)**

**11).** The under mentioned particulars have been extracted from the books of a business house. Prepare Debtors Ledger adjustment account in the General Ledger as on  $30<sup>th</sup>$  June, 2023.

Debtors on 1<sup>st</sup> July, 2022 ₹ 55,842. Transactions during the year were:

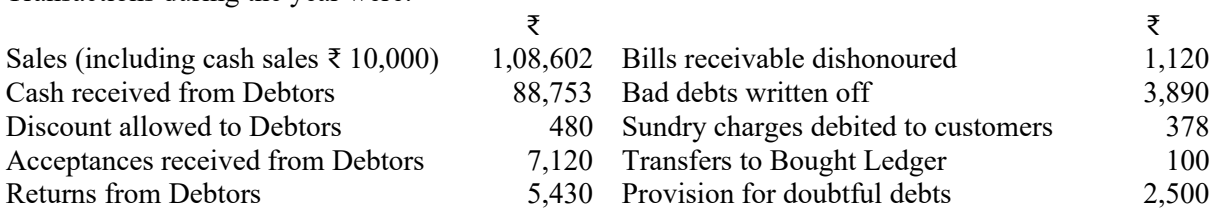

**12)** From the following details, prepare the purchase ledger adjustment A/c in General ledger for the year 2023.

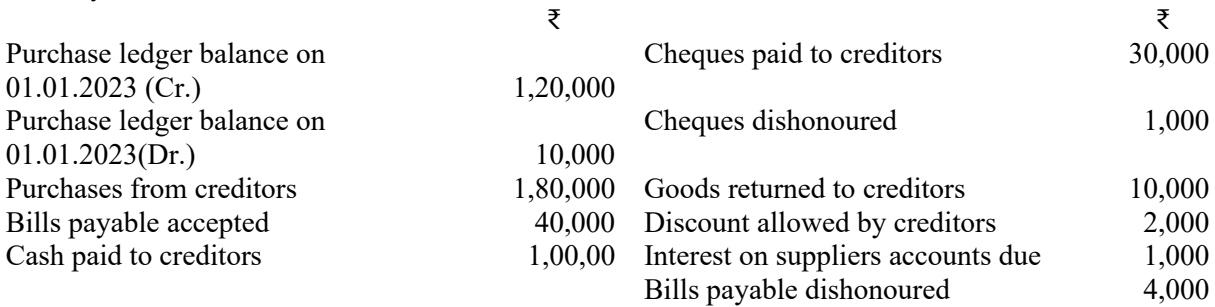

**13)** Rajeev keeps his books by the 'Single Entry' method. His position on 31<sup>st</sup> March, 2022 was as follows: Cash in hand  $\bar{\xi}$  2,400; Cash at Bank  $\bar{\xi}$  25,500; Debtors  $\bar{\xi}$  18,4000; Stock ₹ 28,600; Furniture ₹5,000; Creditors for goods ₹ 18,700; Expenses Outstanding ₹ 2,000. On 31<sup>st</sup> March, 2023 his position was as follows: Cash in hand ₹ 2,100; Cash at Bank ₹ 27,500; Stock ₹ 31,500; Debtors ₹ 24,200; Furniture ₹ 6,000; Creditors ₹ 25,200; prepaid

Insurance  $\bar{\tau}$  200. Prepare the necessary statement showing the profit or loss made by him during the year ended  $31<sup>st</sup>$  March, 2023wq after making the following adjustment:

Depreciate Furniture and machinery @ 10%, p.a., write off bad debts ₹ 1,200 and provide 5% for doubtful debts. Goods taken for personal use amounted to ₹ 1,500. Also provide interest on capital  $\omega$  10% p.a.

**14)** Ramesh keeps his books on single entry basis. Prepare a statement of affairs as on 31.12.2023 and a statement of profit (or) loss for the period ending 31.12.2023.

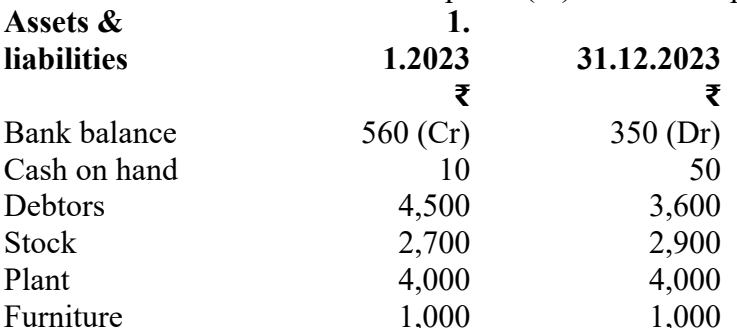

 Ramesh had withdrawn ₹. 2,000 during the year and had introduced fresh capital of ₹.4,200 on 1.7.2023. A provision of 5% on debtors is necessary. Write off depreciation on plant at 10% and furniture at 15%. Interest on capital is to be allowed at 5%.

**15)** From the following Receipts and Payments, prepare an Income and Expenditure account for the year ended 31-12-2023. **₹ ₹**

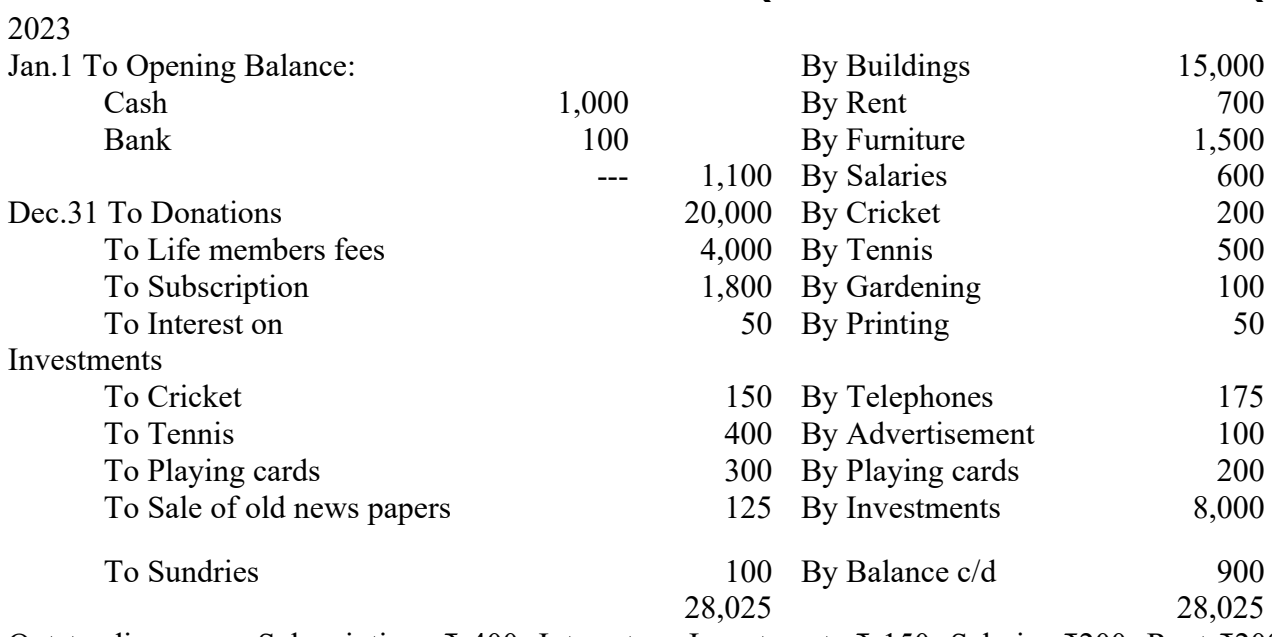

Outstanding were: Subscriptions ₹ 400; Interest on Investments ₹ 150; Salaries ₹200; Rent ₹200; Subscriptions received in advance for the year 2021 were ₹100.

**16)**Write any Ten differences between Receipts and Payments Account and Income and Expenditure Account

**17)** The Balance sheet of B and D as on 31-12-2023 is given below who share profits and losses in the ration of 2: 1.

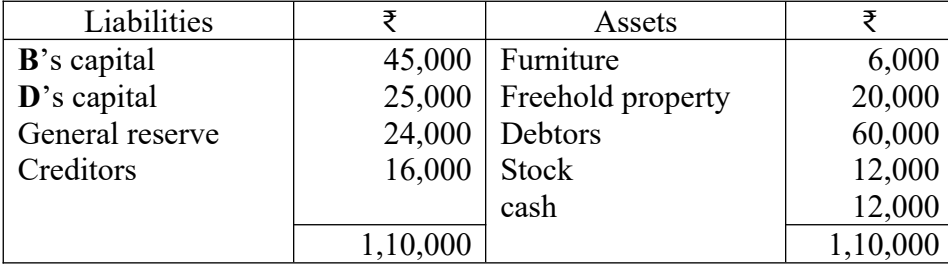

They agreed to admit **K** into the firm subject to the following conditions:

(a) K will bring in  $\bar{\tau}$  21,000 of which  $\bar{\tau}$  9,000 will be treated as his share of goodwill to be retained in the business.

(b) 50% of the general reserve is to remain as provision for doubtful debts.

(c) Depreciation is to be provided on furniture  $\omega$  15 %.

(d) Closing stock is to be valued at ₹ 10,500.

(e) K is entitled to  $1/4^{\text{th}}$  share of the profit.

Prepare necessary accounts to give effect to these arrangements and prepare the Balance sheet of the new firm.

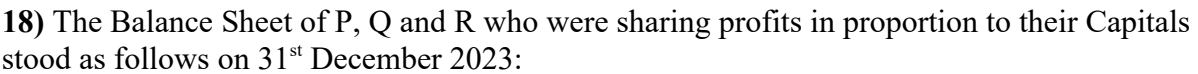

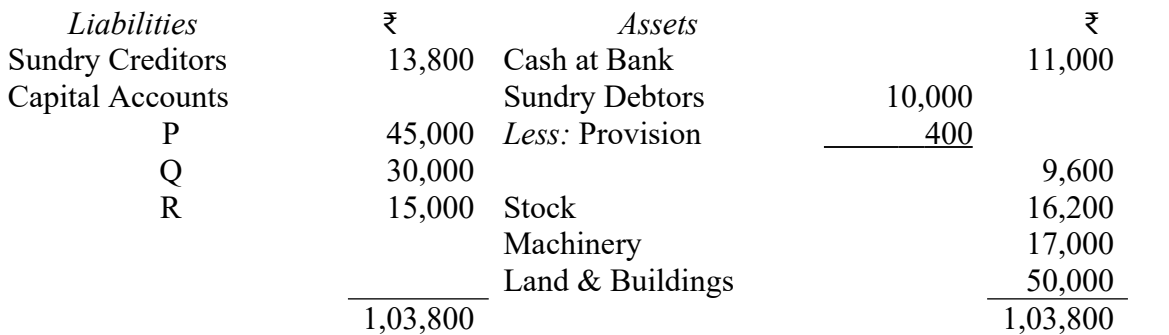

Q decides to retire on that date and P, Q and R agree to make the following adjustments of the assets and liabilities:

- a) That out of the amount of insurance which was debited entirely to Profit and Loss Account,₹ 1,500 be carried forward as Unexpected Insurance.
- b) That the provision for Doubtful Debts be brought up to 7%.
- c) That the Land and Buildings be appreciated by 20%.
- d) That a provision of ₹ 4,000 be made in respect of an outstanding bill for repairs.
- e) That the goodwill of the entire firm be fixed at  $\bar{\tau}$  21,600 and Q's share of the same be adjusted into the accounts of P and R who are going to share in future in the proportion of  $\frac{3}{4}$ and  $\frac{1}{4}$  respectively.
- f) That the entire Capital of the firm as newly constituted be fixed at  $\bar{\tau}$  56,000 as between P and R in proportion of 3:1, actual cash to be paid off or to be brought in by the continuing partners as the case may be.

Show necessary ledger accounts and also prepare new balance sheet of the firm.

**19)**A, B and C are partners in a firm sharing profits and losses as 40%, 30% and 30% respectively. They decide to dissolve the firm and appoint b to realize the assets and distribute as his remuneration and to bear all the expenses of realization.

The following is the balance sheet of the firm as on the date of dissolution.

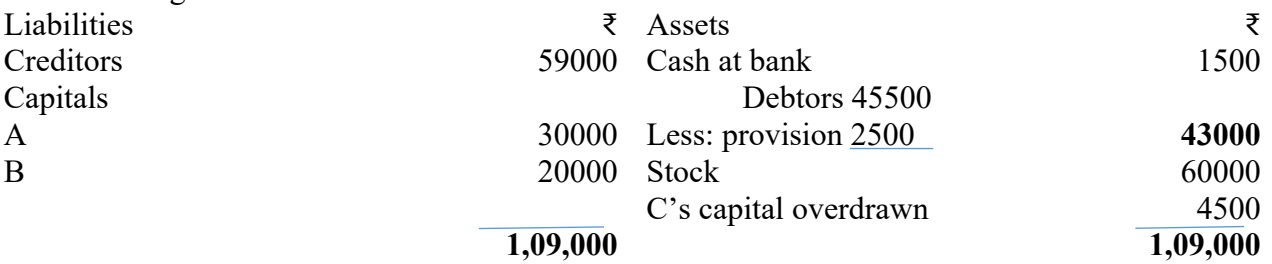

B reports the result of realization as follows: Debtors realize ₹ 35000; stock realize ₹ 45,000; goodwill is sold for ₹ 2000 Creditors are paid ₹ 57,500 in full settlement. Outstanding creditor's ₹ 500 have also been paid. The expenses of realization came to ₹ 600 which b met personally. A and B agree to receive from C ₹3000 in full settlement of the firm's claim against him. Show necessary ledger accounts.

**20)** A and B are in equal partnership. Their Balance sheet stood as follows:

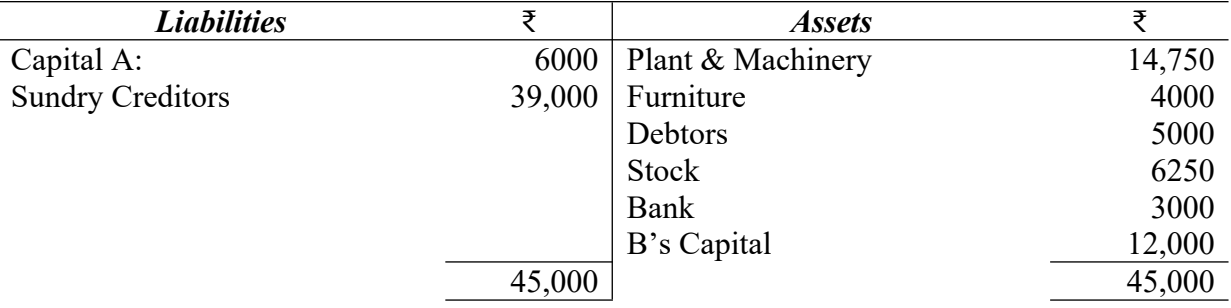

The assets were realised as follows:

Stock ₹ 3500, Furniture ₹ 2000, Debtors ₹ 5000 and Plant & Machinery ₹ 7000. The cost of collecting the estate amounted to ₹ 1500.

A's private estate is not sufficient even to pay his private liabilities, where as in B's private estate, there is a surplus of  $\bar{\tau}$  500.

Prepare Realisation A/c, Cash A/c, Creditors A/c, Capital A/c's and the Deficiency A/c of the partners.

#### **SEMESTER – III COURSE 5: ADVANCED ACCOUNTING**

Practical Credits: 1 2hrs/week

#### **Lab Exercise:**

- Self-balancing System Preparation of Debtors ledger and creditors ledger
- Single entry Preparation of Statement of Affairs in MS-Excel
- Non Trading Concerns Creation of Company, Creation of Ledger Accounts, creation of Accounting Vouchers, and display of Income and Expenditure Account and Balance Sheet using Accounting Software / Package or in MS Excel.
- Partnership Accounts Creation of Company, Creation of Ledger Accounts, Creation of Accounting Vouchers, and Display of Concern Ledgers and Balance sheet using Accounting Software / Package or in MS Excel.

## **MODEL QUESTION PAPER – INTERNAL**

#### SEMESTER – III

#### **COURSE 5: ADVANCED ACCOUNTING**

Practical Credits: 1 2 hrs/week

Time : 1½ Hrs Max Marks 50 ----------------------------------------------------------------------------------------------------

# **Answer any Two of the following 2 X 25 = 50 Marks**

1. 2. 3. 4. 5.

#### **SEMESTER – III**

#### **COURSE 6: INCOME TAX**

Theory Credits:  $4 \qquad 3$  (Theory) + 2 (Practical) hrs/week

#### **Learning Objectives**:

The objective of this paper is to help students to acquire knowledge and previsions of income taxconcepts and various heads of incomes. To impart skills for calculating various incomes and onlinefillingof taxreturns.

#### **LearningOutcomes:**

Atthe endofthecourse*,*thestudent willableto;

Acquire the complete knowledge of the tax evasion, tax avoidance and tax planning, Understandthe provisions and compute income tax for various sources, Grasp amendments made from timeto time in Finance Act, Compute total income and define tax complicacies and structure andPrepareand FileIT returns of individual at hisown.

**Unit-I: Introduction:**ResidentialStatus of an Individual-IncidenceofTax– IncomesExempt fromTax(includingproblems).

**Unit-II: Income from Salaries:** Basis of Charge, Tax Treatment of Different Types of SalariesAllowances, Perquisites, Profits in Lieu of Salary, Deductions from Salary Income, ComputationofSalaryIncome(Including Problems).

**Unit-III: Income from House Property:** Annual Value,Let-out/SelfOccupied/DeemedtobeLet-outhouse-DeductionsfromAnnualValue-Computation of Income from House Property (Problems only).

**Unit-IV: Profits and gains of a Business and Profession:** Procedure for computation of income from business and Profession – disallowable expenses – Professional Receipts and Professional Expenses - Computation – (Problems only)

**Unit –V**: **Income from Capital Gains – Income from other Sources:** Meaning of Capital Asset – Types – Procedure for Computation of Long-term and Short-terms Capital Gains/ Losses – Meaning of Other sources – General Incomes – Specific Incomes – Computation (Including Problems).

#### **Activities:**

- SeminarondifferenttopicsofIncometax
- Quizprograms
- ProblemSolvingExercises
- DebateonTaxEvasionandAvoidance
- PracticeofprovisionsofTaxation
- VisitaTaxfirm
- TalkonFinance Billat thetimeofUnionBudget
- GuestlecturebyCharteredAccountant
- Presentationoftax rates
- Practice of filing IT Returns online
- IdentifyandeducatetheindividualsnothavingPANCardandhelpthemtoacquireaPA NCard.
- FillingouttheonlineapplicationforthePANCardandpreparethesummarizedreportf orthe same.
- FindingoutResidentialstatusofanyfiveNRI'sfromyourarea.
- Identifyandevaluatethetaxliabilityofsomeindividualshavingincomeunderdiffere ntheadsof income.
- Gothroughthee-filingwebsiteoftheGovernmentof India.

#### **ReferenceBooks:**

- 1. Dr.Vinod;K.Singhania;DirectTaxes Law andPractice,TaxmanPublications
- 2. T.S. Reddyand Dr. Y. Hari Prasad Reddy -Taxation, byMargham Publications
- 3. PremrajandSreedhar,IncomeTax,HamsralaPublications
- 4. B.B.Lal-DirectTaxes;KonarkPublications
- 5. Dr.MehrotraandDr.Goyal-DirectTaxes, LawandPractice,SahityaBhavanPublication.
- 6. Balachandran&Thothadri-Taxation LawandPractice,PHILearning.
- 7. V.P.GaurandD.B.Narang-IncomeTax,KalyaniPublications
- 8. DrYKiranmayi-Taxation,JaiBharathPublishers
- 9. IncomeTax,Seven LectureSeries, HimalayaPublications

#### Model Question Paper 2024-25 With Effect from 2024-25 **SEMESTER – III COURSE 6: INCOME TAX**

**----------------------------------------------------------------------------------------------------**

**Time: 3 hrs Max Marks: 75** 

#### **Section A**

*Answer any Five of the following* **5 X 3=15 M**

**1.**Person

**2.**Direct and Indirect tax **3.**Three taxable allowances **4.**Deductions from salary income **5.**Annual value **6.**Deductions under Sec. 24. **7.**Mention any three disallowed expenses under Business Income **8.**Total Income **9.**Explain the Short term and Long term Capital gains. **10.**Casual Income

#### **Section – B**

#### *Answer any Five Questions* 5 **X 12 = 60M**

**11.**Write any Ten exempted Incomes under section 10.

**12.**How would you determine the residential status of an Individual?

**13.** From the following particulars, find out income from salary of Venkatesh, who is working in Vijayawada (population more than 20 lakhs).

- a) Salary ₹ 12,500 p.m.
- b) Dearness allowance ₹ 1250 p.m.
- c) Employer's contribution to RPF 14% of basic salary.
- d) Venkatesh contributes an equal amount.
- e) Rent free unfurnished house fair rental value ₹ 60,000 p.a.
- f) Interest credited to P.F. @ 13%  $\bar{\tau}$  3,900
- g) A car of 1.4 litre capacity is provided by employer for both personal and official purpose. All expenses are met by the employer.
- h) Fixed medical allowance  $\omega \approx 600$  p.m.
- i) Professional tax paid ₹ 200.

**14.**From the following compute Mr. Ramesh Income from Salary for the current Assessment Year.

- a. Basic Salary ₹ 40,000p.m.
- b. Dearness allowance enters into retirement benefits ₹ 24,000 p.m.
- c. Fixed percentage of commission on sales ₹ 15,000 p.m.
- d. Bonus ₹ 65,000
- e. HRA ₹ 12,500 p.m. (Rent paid ₹ 10,600 p.m.)
- f. Transport allowance ₹ 4,000 p.m.
- g. Reimbursement of medical expenses ₹ 2,500 for treatment taken in private hospital.
- h. Management contribution and own contribution to RPF is 15% of salary
- i. Interest credited to RPF is ₹ 11,000 at 11% p.a.
- j. Professional tax paid by employee is ₹ 400 p.m.
- k. He is provided with more than 1.6 litres capacity car by the company for official use. All the expenses including salary of the driver are met by the company.
- l. Children education allowance ₹ 600 p.m. per child for two children and children hostel allowance ₹ 1000 p.m. for two children.

**15.**Mr. P is the owner of house property in Kanpur it has been let out for ₹90,000/- the tax payable by the owner comes ₹8,400/- on municipal valuation of ₹84000/- but the landlord has taken agreement from the tenant stating that the tenant would be tax direct to the municipality. The landlord however, paid the following expenses on tenants amenities. Water charges  $\overline{\xi}1000/-$ 

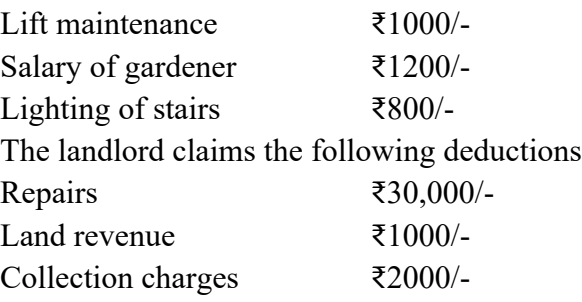

Legalcharges, incurred on purchase of land on which house property is situated ₹24000/- calculate the taxable income from house property.

16.A house was completed on 1<sup>st</sup> April 2022 and following information is available about this house.

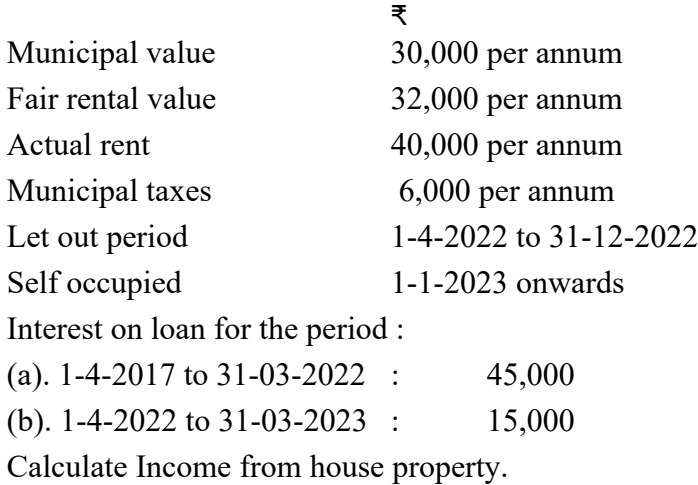

**17**. The following is the P/L A/c of Mr. Ranjith for the year ending 31.3.2023

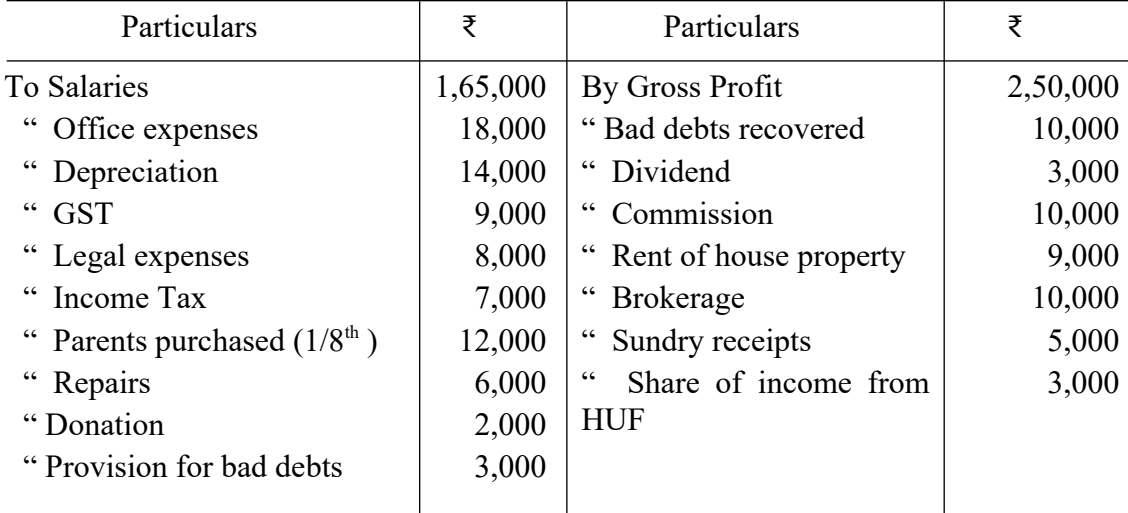

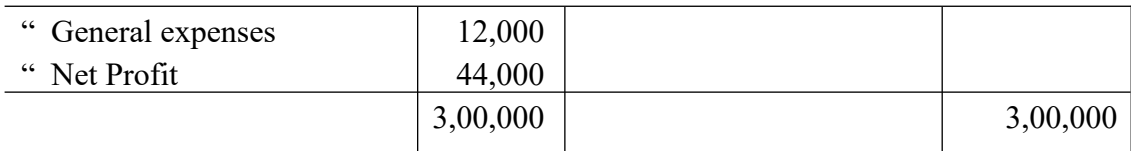

#### **Additional Information:**

- a. Salary includes ₹ 6,000 paid to workers employed at home.
- b. Legal expenses includes  $\bar{\tau}$  1,000 paid to the advocate in connection with personal case.
- c. General expenses includes  $\bar{\tau}$  4,000 as contribution to staff welfare fund.
- d. Out of the bad debts recovered only ₹ 4,000 were allowed as deduction earlier.

Compute his income from business for the assessment year 2023-24.

**18**.Mr. D.D. Dewan & Company are Chartered Accountants in Delhi. They have submitted the following income and Expenditure Account for the year. Compute the income from profession.

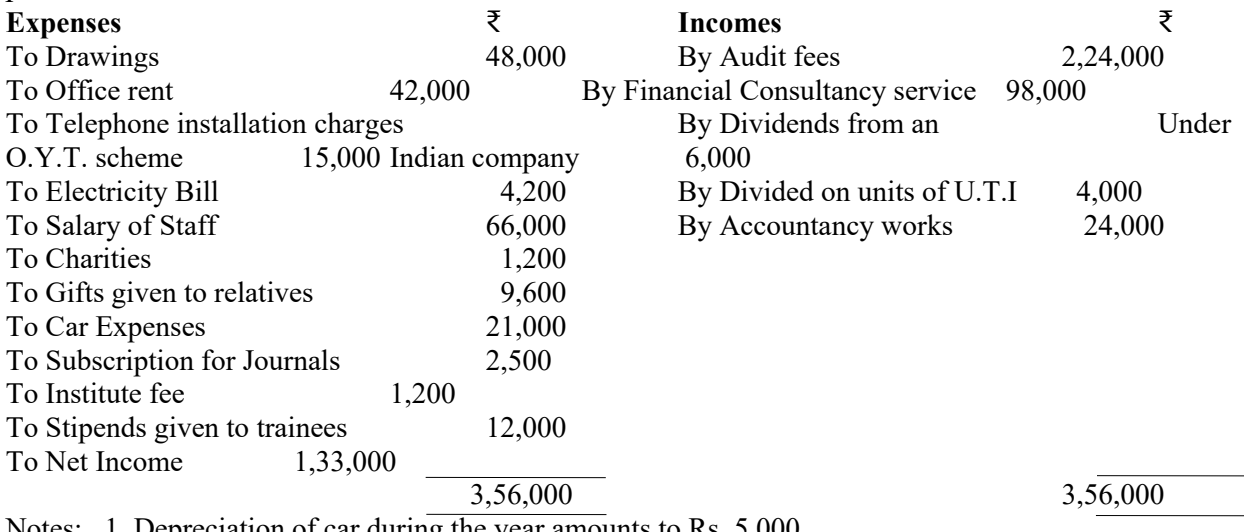

Notes: 1. Depreciation of car during the year amounts to Rs. 5,000. 2. 30% of the car time is used for personal purposes.

**19.**How to Compute Long term and Short term Capital gain.

**20.**Compute 'Income from other sources' from the following information for the year 2022-23.

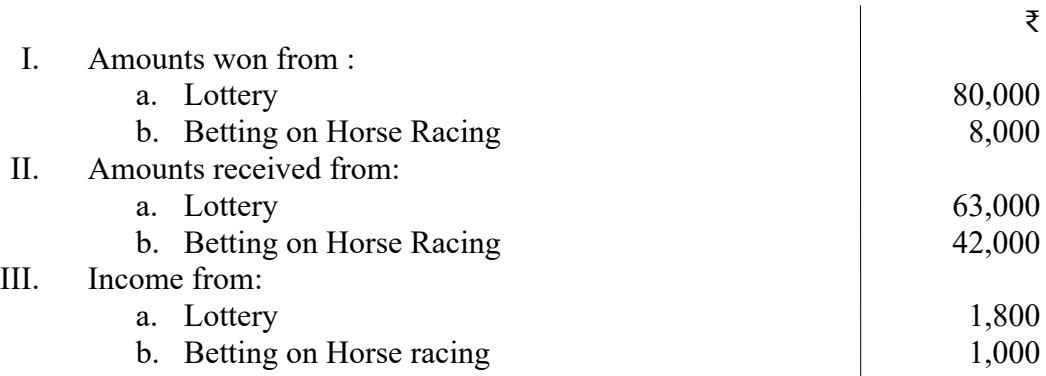

# **SEMESTER – III COURSE 6: INCOME TAX**

Practical Credits: 12hrs/week

#### **LAB EXERCISE:**

- E Filing of Income Tax Returns Generation of IT Forms like ITR 01(SAHAJ), ITR 02, ITR 03, ITR 04, ITR 4S (SUGAM), ITR 05 and ITR 06 and Register PAN, TAN, TIN, DIN and GSTIN online or manual.
- Practical Exposure to www.incometaxindiaefiling.gov.in portal and file Return Electronically on portal with or without Digital Signature Certificate.
- Pay Tax online through Net Banking and Generate Challans online and Manual.
- Form 16 B, How to view Tax Credit through 26AS and E Filing TDS Salary Return form 24Q and Challan.

#### **MODEL QUESTION PAPER – INTERNAL**

# SEMESTER – III **COURSE 6: INCOME TAX**

Practical Credits: 1 2 hrs/week Time : 1½ Hrs Max Marks 50 ---------------------------------------------------------------------------------------------------- **Answer any Two of the following 2 X 25 = 50 Marks** 1. 2. 3. 4.

5.

# **SRI VENKATESWARA UNIVERSITY::TIRUPATI B.Com (CA) Honours II Year III SEMESTER COURSE 7: E COMMERCE AND WEB DESIGNING w.e.f. 2024-25**

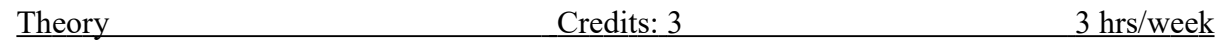

#### **Course Objectives:**

The course aims to help learners to acquire conceptual knowledge of fundamental concept of E- commerce & Web Designing. Emphasize the importance of various E-commerce & Web Designing. Developing and implementing efficient algorithms.

#### **Learning Outcomes:**

The student will be able to:

- Explain how to create an **e**-**commerce website** from scratch.
- Display featured products correctly on a **web** page, using the bootstrap system.
- Explain how product detail models are programmed to be dynamic.
- **Unit 1: Basics And Definitions:** Definition, E-Commerce with 5-C Model, Additional Terms, Business Models Related To E-Commerce, Advantages And Disadvantages, Web 2.0, Technical And Economic Challenges

**Frameworks and Architectures:** Actors And Stakeholders, Fundamental Sales Process and His 7+1 Process Steps Work, Typical Applications.

**Case Study:** Identify different E-Commerce websites and write their functionality.

**Unit 2: B2C Business:** B2C Basics, B2C-Business And CRM, B2C Software Systems, Customer Relationship Management (CRM) **B2B Business:** B2B Basics, Differences Between B2B And B2C, B2B Software Systems, Supply Chain Management

> **Case Study:** Identify B2B and B2C websites in Unit-I Case Study and differentiate their functionality.

**Unit 3: Security & Compliance Management:** Foundations Of Risk Management, Compliance Management, Information Security Management (ISM), Technology **Electronic Payment:** Business and Money, the Payment Challenge, Payment Procedures, Receivables Management, Cyber Money

> **Case Study:** Identify different payment methods used in purchasing of goods in Amazon, Flipkart etc.. and write their Pros and Cons of each payment method.

**Unit 4: Introduction to Web Programming:** Introduction, creating a website, HTML tags, HTML Elements, HTML attributes, CSS Preview, History of HTML, Differences between old HTML and HTML5, how to check your HTML code.

**Coding Standards, Block Elements:** HTML coding conventions, Comments, HTML Elements, Should Describe Web Page Content Accurately, Content Model Categories, Block Elements, block quote Element, Whitespace Collapsing, pre Element, Phrasing Elements, Editing Elements, q and cite Elements, dfn, abbr, and time Elements, Code-Related Elements, br and wbr Elements.

**Text Elements, and Character References:** sup, sub, s, mark, and small Elements, strong, em, b, u, and i Elements, span Element, Character References, Web Page with Character References, and Phrasing Elements.

**Case Study:** Create a web page of your department using standard HTML tags, HTML elements and HTML attributes

**Unit 5: Cascading Style Sheet (CSS):** CSS Overview, CSS Rules, Example with Type Selectors and the Universal Selector, CSS Syntax and Style, Class Selectors, ID Selectors, span and div Elements, Cascading, style Attribute, style Container, External CSS Files, CSS Properties, Color Properties, RGB Values for Color, Opacity Values for Color, Font Properties, line-height Property, Text Properties, Border Properties, Element Box, padding Property, margin Property. **Case Study:** Description of your City or place with the use of CSS and compare it with previous two case studies

#### **Reference Books:**

- 1. Introduction to E-Commerce: Combining Business And Information Technology By Martin Kutz
- 2. Lallana, Quimbo, Andam, 4. Cf. Ravi Kalakota and Andrew B. Whinston, Electronic Commerce:A Manager's Guide (USA: Addison Wesley Longman, Inc., 1997), 19-20.
- 3. Web Programming with HTML5,CSS and JavaScript, John Dean, Jones & Bartlett Learning
- 4. HTML & CSS: The Complete Reference,  $5^{th}$  Edition, Thomas, A. Powell

#### **SEMESTER-III**

#### **COURSE 7: E COMMERCE AND WEB DESIGNING**

Practical Credits: 1 2 hrs/week

**Note:** All the questions should be practiced using **Blue Griffon, Google Web Designer, KompoZer and open Element /any related tools.** The students should be taught the usage of appropriate html tags for these questions

In the practical examination the students have to write the procedure for performing the given task in front page followed by the html tags used to perform the task.

#### **LIST OF EXPERIMENTS**

- 1. Create a web page to display a hyperlink which when clicked directs you to Amazon website.
- 2. Create a web page to demonstrate your college name aligned with the logo of your college.
- 3. Create a web page to demonstrate definition lists taking various applications of ecommerce as an example.
- 4. Create a web page which asks for mode of payment which includes the options: Credit card/Debit card/Online transfer (use radio buttons)
- 5. Create a web page which asks the user to enter his credit card details. Use textboxes, drop down buttons.
- 6. Create a web page to display definition list which defines the terms: B2B, B2C, C2B, C2C.
- 7. Create a web page which displays four buttons containing text B2B, B2C, C2B, C2C. Also when a button is clicked details about the clicked subject should appear on a separate page.
- 8. Create a web page to display the text "Digital Marketing" which scrolls randomly.
- 9. Create a web page to scroll the text "E-Commerce" for exactly 5 times from left to right of the screen.
- 10. Create a web page to insert an image which when clicked redirects you to your college website.
- 11. Create a web page to display the name of your college in h6 size with blue as font color and background color yellow separated by a thick line and below which a paragraph about the facilities offered by your college is described.
- 12. Create a web page to demonstrate a pull-down menu. The menu should contain the list of your favorite south Indian dishes.
- 13. Create a web page with name of your college as text. The text should scroll, alternate and slide.
- 14. Create a web page to display an image surrounded by text on all the four sides.
- 15. Create a web page to display 3 images which are aligned left, right and center respectively.
- 16. Create a web page with 4 paragraphs of about 5 lines each describing about E-Marketing, E- Shopping, E-banking and E-Learning. The paragraphs should be aligned left, right, center and justified respectively.
- 17. Create a web page with name of your college as Text in h6 size, font as verdana, blue as font color followed by a copyright symbol and trademark symbol.
- 18. Create a login page asking the user to enter his username and password followed by a submit button.
- 19. Create a web page using a form which collects data about student roll no, name and marks in various subjects followed by submit and reset buttons.
- 20. Create a web page using a form titled as Feedback form which takes the feedback of faculty teaching a particular subject in your college. The form should have fields student name, roll no followed by 5 check boxes labeled Excellent, Very Good, Good, Average, Bad respectively.
- 21. Create an unordered list of popular B2C ecommerce web sites.

# **SRI VENKATESWARA UNIVERSITY::TIRUPATI B.Com (CA) Honours II Year III SEMESTER**

**COURSE 7: E COMMERCE AND WEB DESIGNING**

 **(w.e.f. 2024-25)**

#### **Time :3Hrs Max Marks: 75Marks**

#### **SECTION - A**

-----------------------------------------------------------------------------------------------------------------

#### **Answer any Five of the following 5 X 3= 15 Marks**

- 1. Short answer question from Unit-1
- 2. Short answer question from Unit-1
- 3. Short answer question from Unit-2
- 4. Short answer question from Unit-2
- 5. Short answer question from Unit-3
- 6. Short answer question from Unit-3
- 7. Short answer question from Unit-4
- 8. Short answer question from Unit-4
- 9. Short answer question from Unit-5
- 10. Short answer question from Unit-5

#### **SECTION - B**

#### **Answer any Five of the following 5 X 12= 60 Marks**

- 11. Long answer question from Unit-1
- 12. Long answer question from Unit-1
- 13. Long answer question from Unit-2
- 14. Long answer question from Unit-2
- 15. Long answer question from Unit-3
- 16. Long answer question from Unit-3
- 17. Long answer question from Unit-4
- 18. Long answer question from Unit-4
- 19. Long answer question from Unit-5
- 20. Long answer question from Unit-5

**MODEL QUESTION PAPER**

#### **SEMESTER-III**

## **COURSE 8: DIGITAL MARKETING**

Theory Credits: 3 3 hrs/week

#### **Course Objectives**:

The course aims to identify the impact of digital space and digital marketing in reaching out to customers. Understand the importance of Search Engines and explain the working of Search Engines. Able to Define email Marketing and have knowledge on how Social Media Marketing is to be used by marketers?

#### **Learning Outcomes**:

The Students will be able to:

Use digital media for the creation of products and services and relate Search Engines in the digital marketing ecosystem. Use Search Engine Marketing for advertisements and know the Social Media platforms like Face book, Twitter, YouTube & LinkedIn for Marketing. Outline email Marketing and strategy to craft email marketing campaign.

**Unit 1: Digital Marketing:** Introduction to Digital Marketing. Traditional Vs. Digital Marketing, Technology behind Digital Marketing, Characteristics of Digital Marketing, Digital Marketing Strategy, Understanding Digital Consumer**.**

**Case Study**: Analyze the change in ranking of your Web Promotion Page

**Unit 2: Online Advertising:** Introduction, Objective, Where to Advertise, Online AdFormat, Search Engine Ad, Network Advertising, Affiliate Programs, Landing Pages

**Case Study:** Create Google Add for your college

**Unit 3: Email Marketing:** Introduction, Types of Email, Email Marketing Campaign Process, Email marketing Tools, Advantages and Disadvantages, Opt-in Email Advertising, Email tracking

**Case Study:** Analyse the impact of your E-Mail Campaign

## **Unit 4: Social Media Marketing (SMM):**

What is Social Media Marketing, Seven Myths of SMM, Characteristics of Successful Social Media Marketer, Social Media Marketing plan, Social Media marketing Tools, Publishing Blogs, Podcast and Webinars, Social Media Monitoring, Social Media: Face book, Twitter?

## **Case**

**Study**:

- 1. Analyze the performance of your Facebook and Instagram Page
- 2. Analyze the performance of your YouTube Video

**Unit 5: Search Engine Optimization (SEO):** Understanding SEO, Search Engine Optimization Process – Goals, On-Page Optimization, Off-Page Optimization and Analyze, Search Engine Result Process (SERP), SEO Tools.

**Case Study**: Analyse the impact of your Twitter Campaign

#### **Text Books:**

- 1. Digital Marketing by Seema Gupta, McGraw Hill Education
- 2. Fundamentals of Digital Marketing by Punit Singh Bhatia, Pearson

#### **References:**

1. Basics of Digital Marketing - Course (swayam2.ac.in)

#### **SEMESTER-III**

#### **COURSE 8: DIGITAL MARKETING**

Practical Credits: 1 2 hrs/week

#### **LIST OF EXPERIMENTS**

- 1. Digital Marketing Implementation in Business Scenario
- 2. Create the Digital Marketing Webpage
- 3. Conducting the Search Engine Optimization and Search Engine Marketing
- 4. Using Google Analytics to analyze website performance
- 5. Creating Promotional banner through Canva
- 6. Face book Promotion using banners
- 7. Creating YouTube Channel for Marketing
- 8. Twitter Marketing
- 9. Instagram Marketing
- 10. Email Marketing